# Sampling and Inference

The Quality of Data and Measures

# Why we talk about sampling

- General citizen education
- Understand data you'll be using
- Understand how to draw a sample, if you need to
- Make statistical inferences

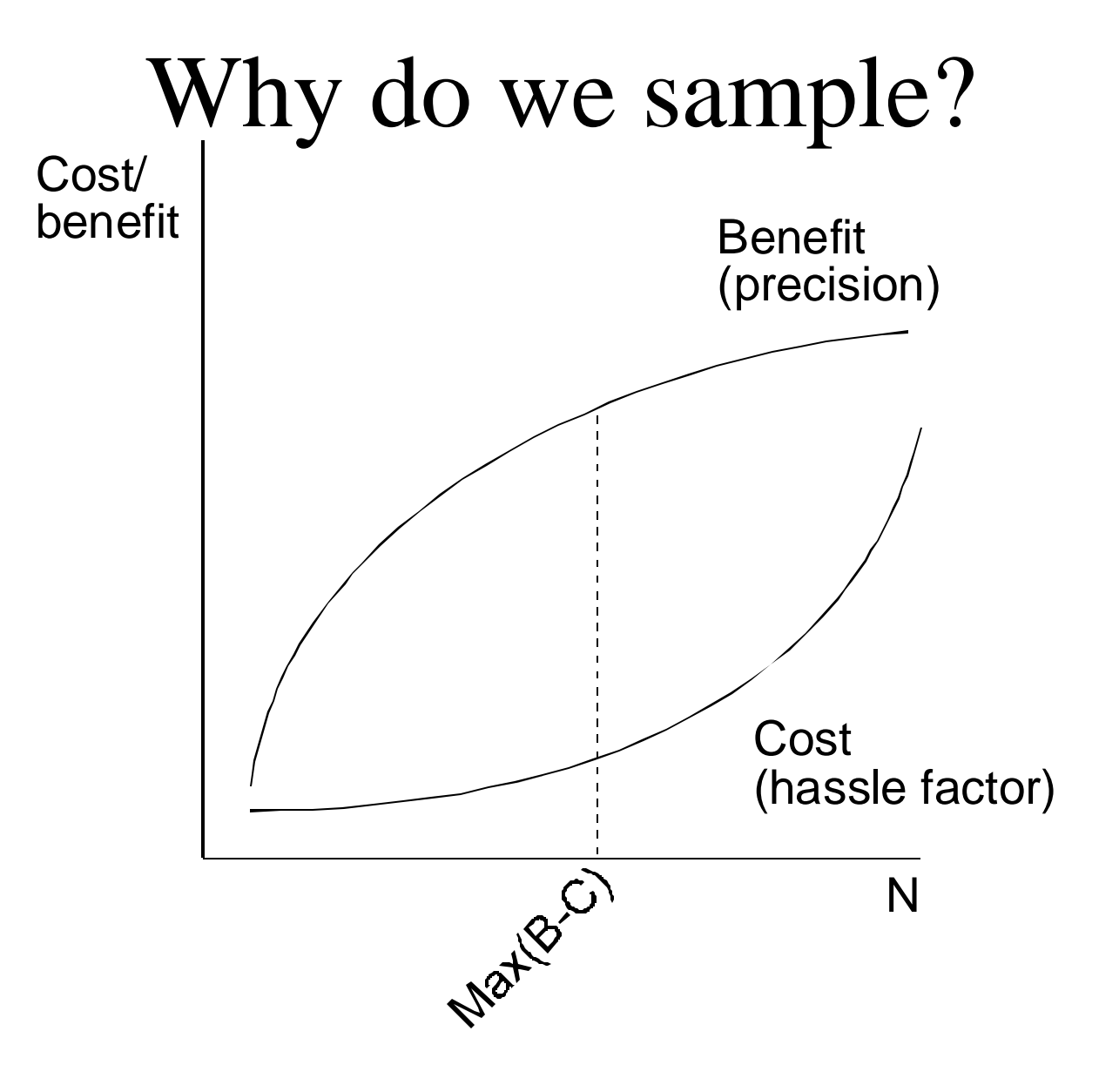

# How do we sample?

- Simple random sample
	- Variant: systematic sample with a random start
- Stratified
- Cluster

## Stratification

- Divide sample into subsamples, based on *known* characteristics (race, sex, religiousity, continent, department)
- Benefit: preserve or enhance variability

# Stratification example

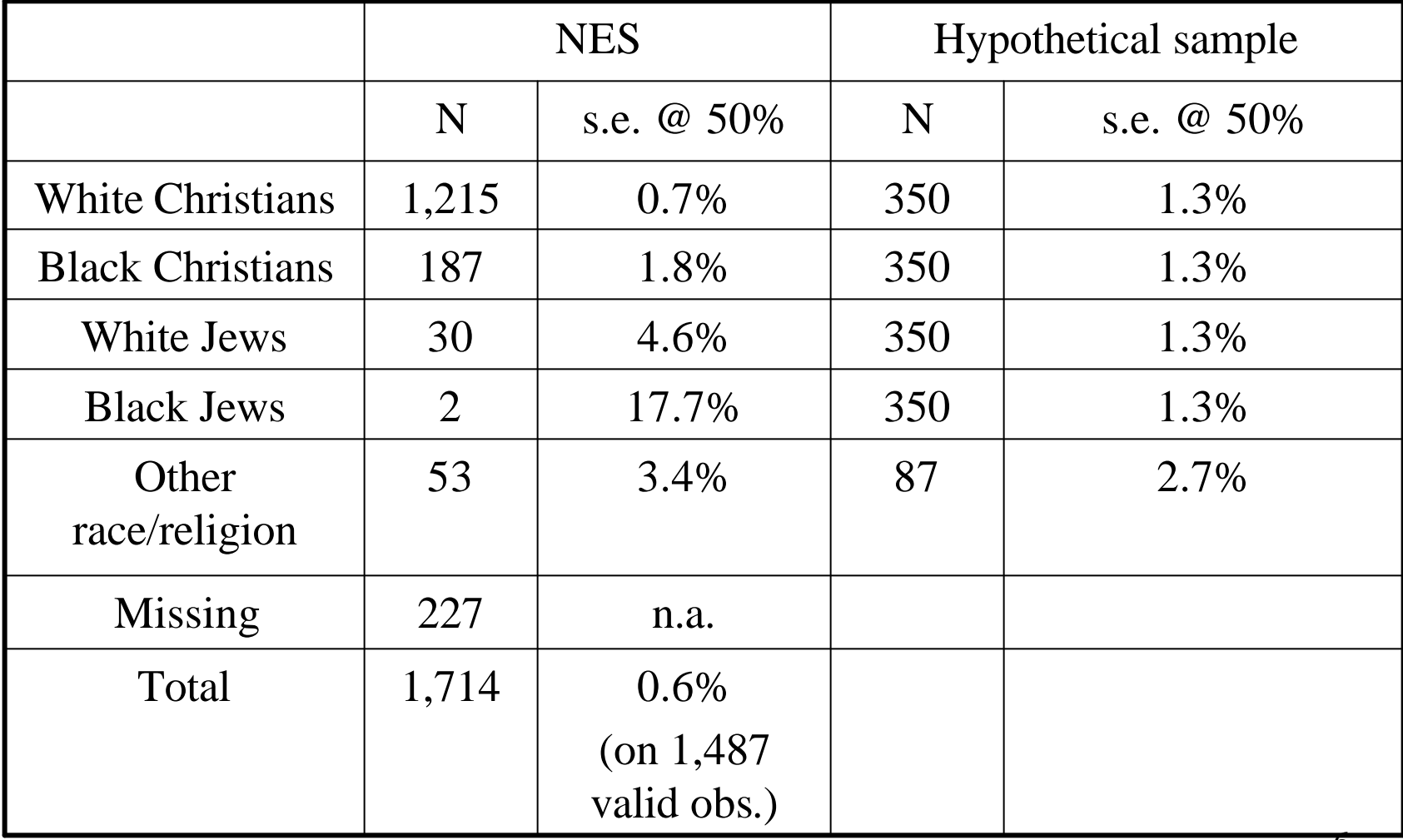

## Cluster sampling

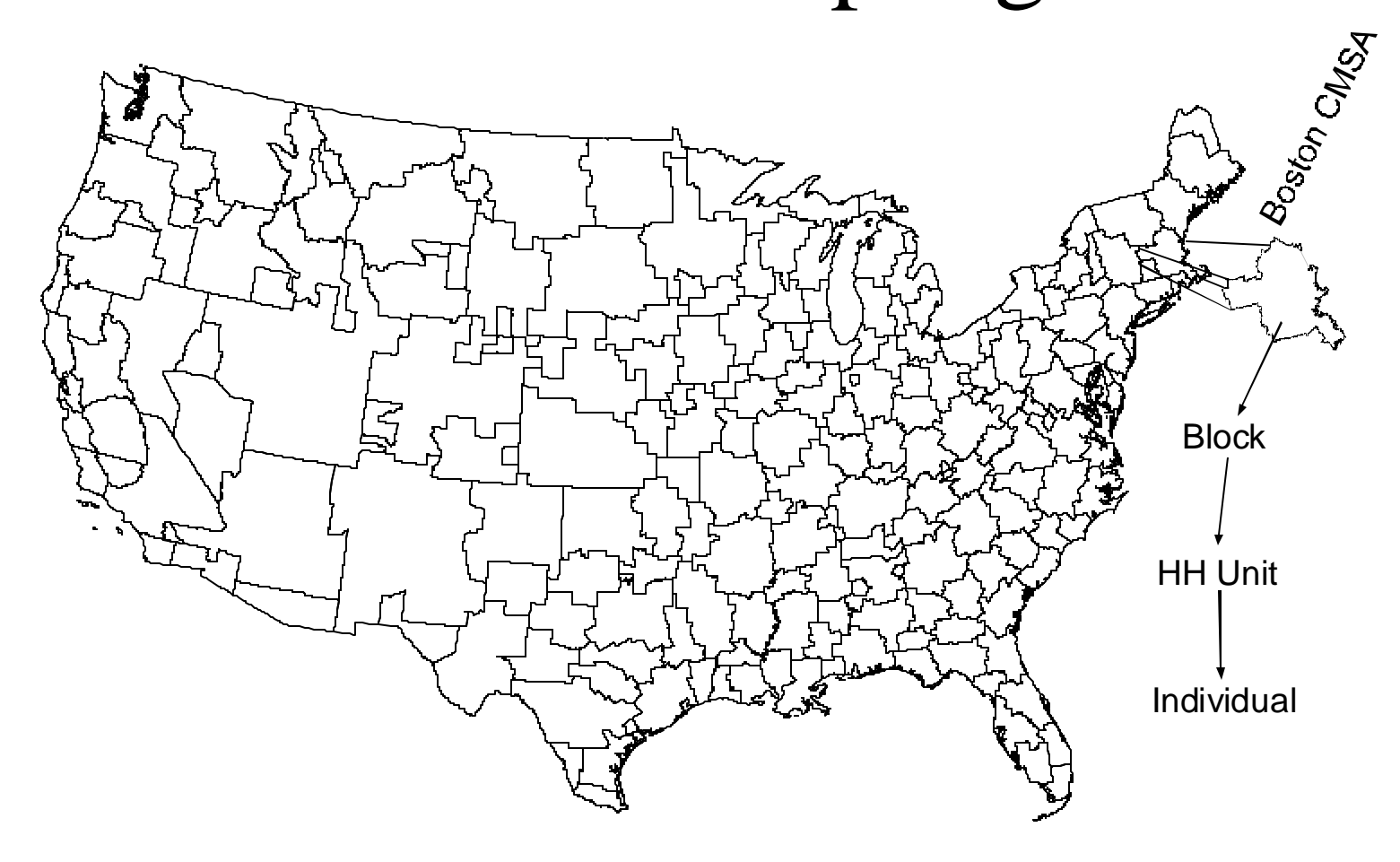

# Effects of samples

- Obvious: influences marginals
- Less obvious
	- Allows effective use of time and effort
	- Effect on multivariate techniques
		- Sampling of independent variable: greater precision in regression estimates
		- Sampling on dependent variable: bias

## Sampling on Independent Variable

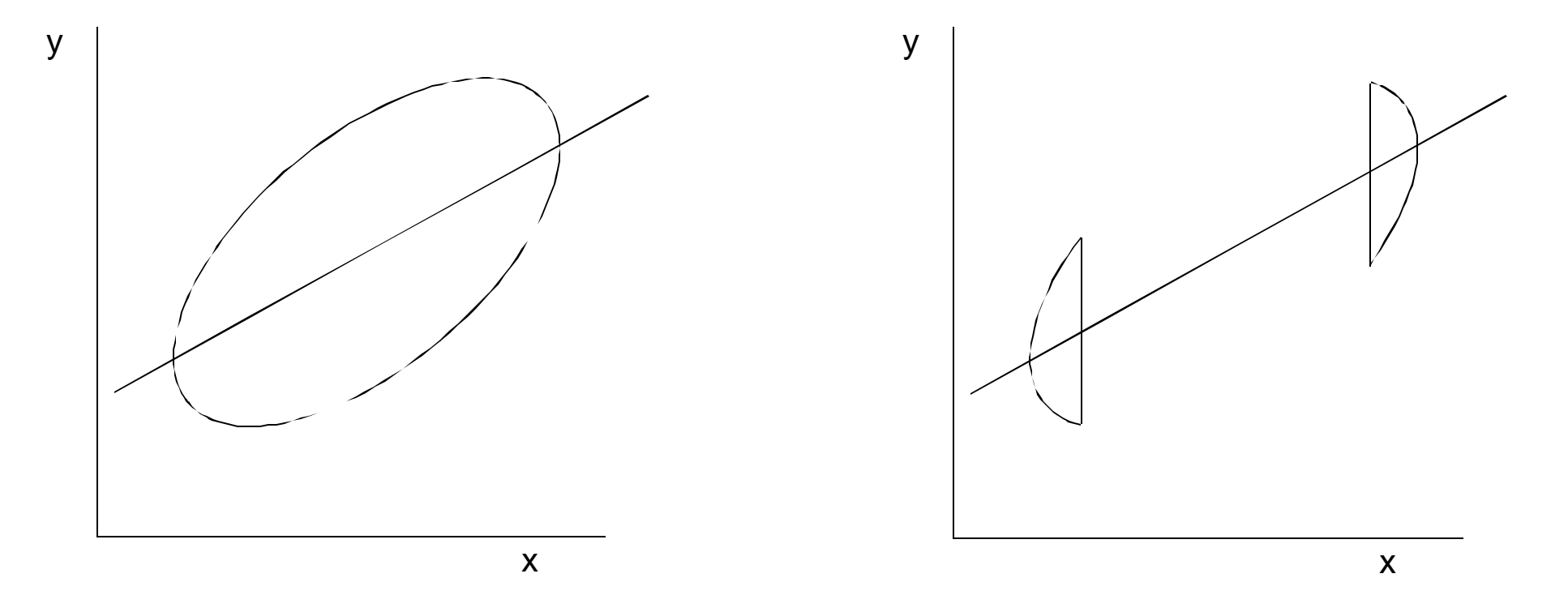

## Sampling on Dependent Variable

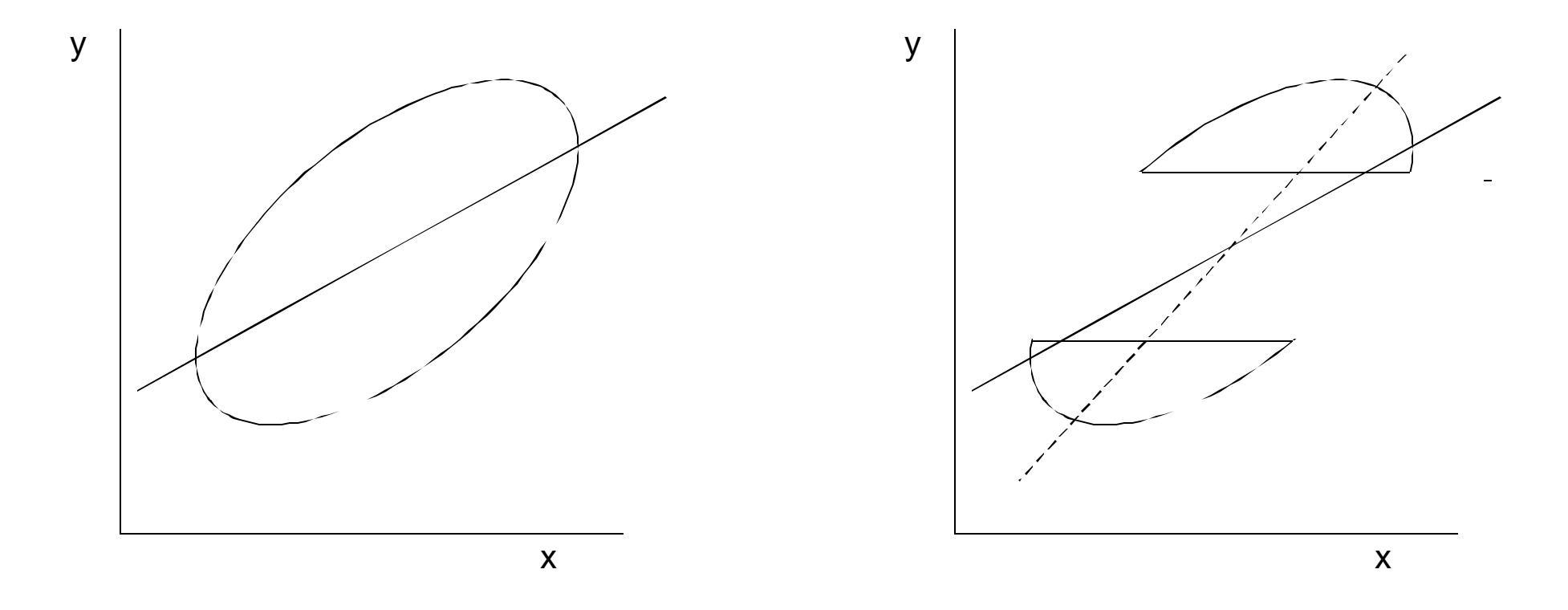

10

# Sampling

#### Consequences for Statistical Inference

#### Statistical Inference: Learning About the Unknown From the Known

- Reasoning forward: distributions of sample means, when the population mean, s.d., and *n* are known.
- Reasoning backward: learning about the population mean when only the sample, s.d., and *n* are known

# Reasoning Forward

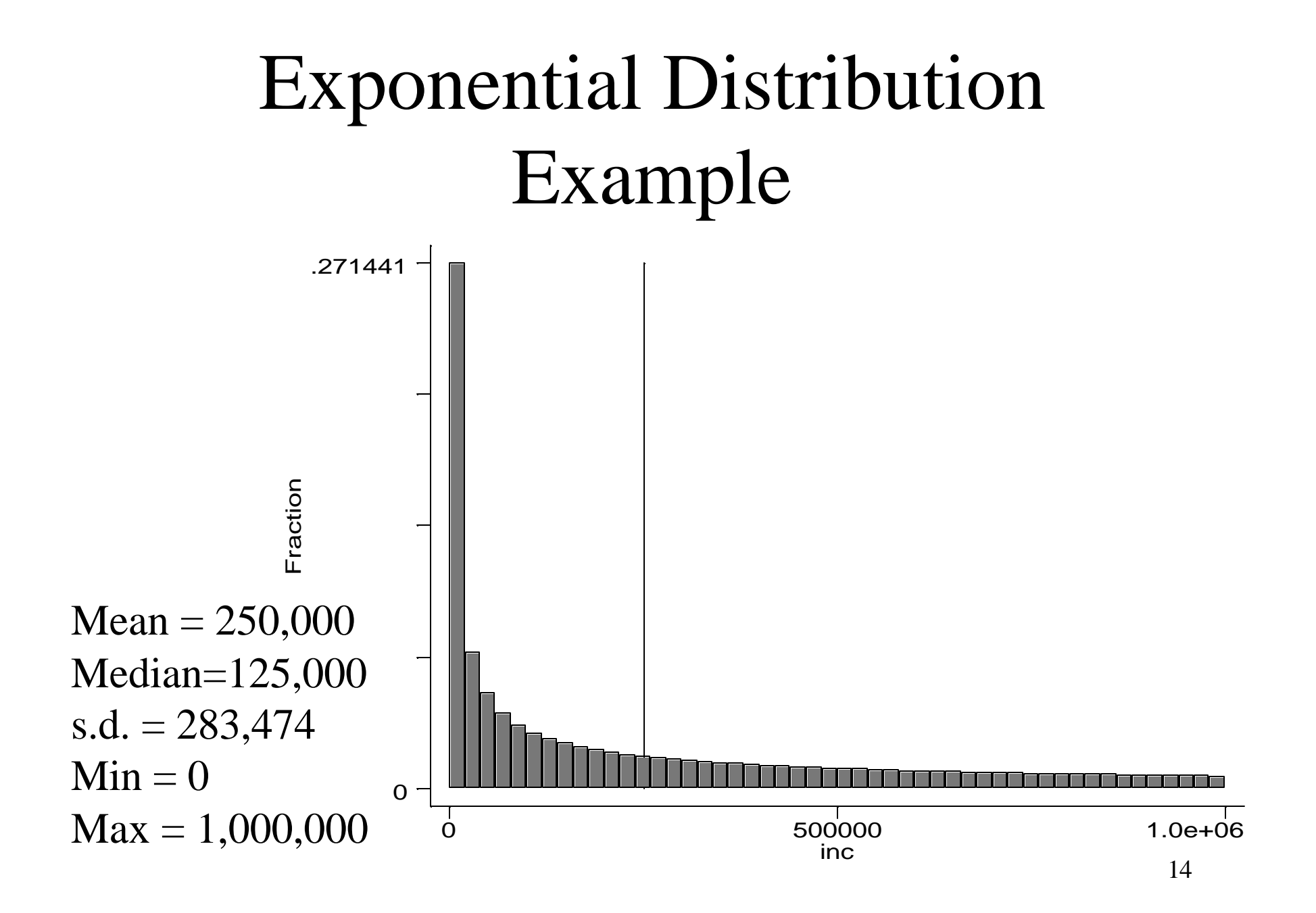

# Consider 10 random samples, of  $n = 100$  apiece

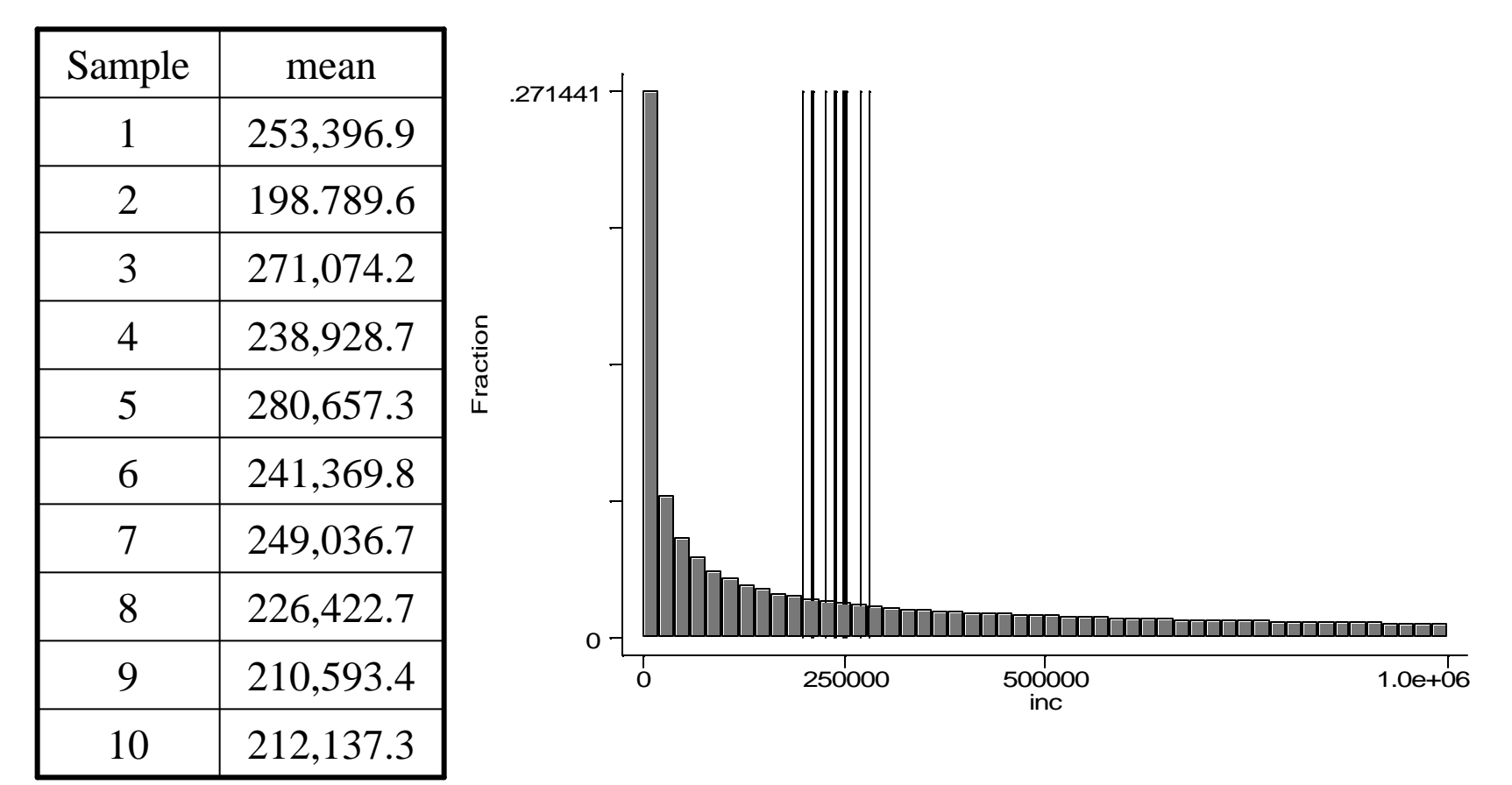

# Consider 10,000 samples of  $n =$ 100

 $N = 10,000$  .275972 - $Mean = 249,993$  $s.d. = 28,559$  $Skewness = 0.060$ Kurtosis  $= 2.92$ 

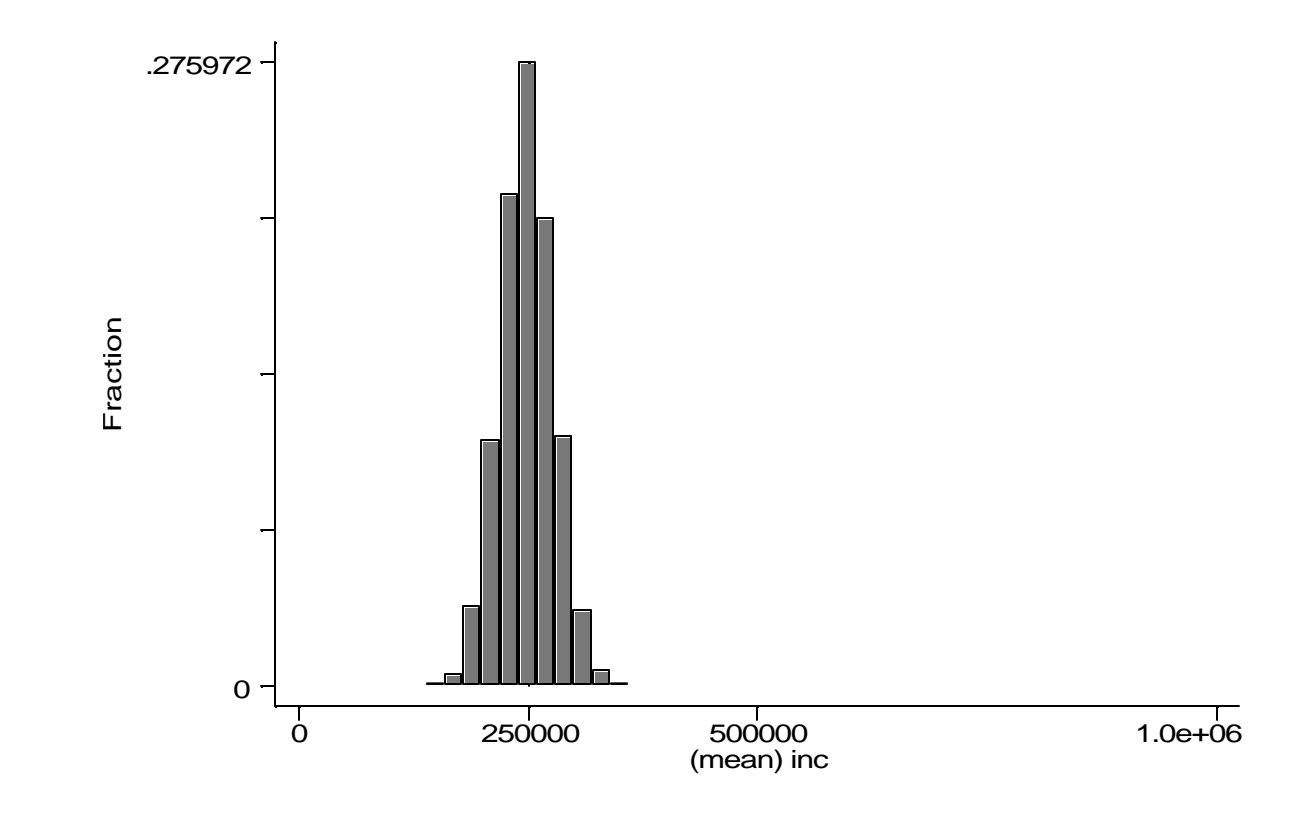

## Consider 1,000 samples of various sizes

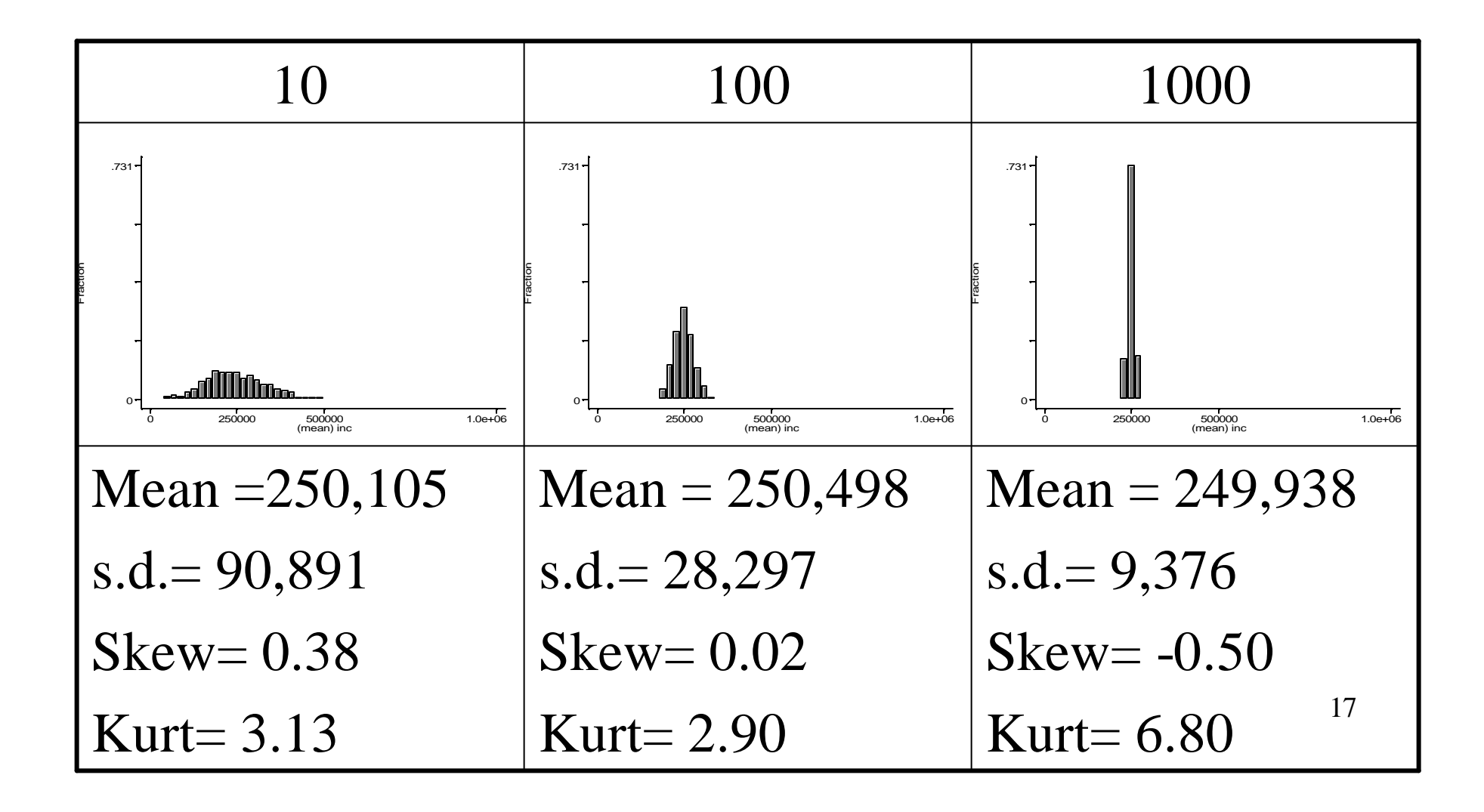

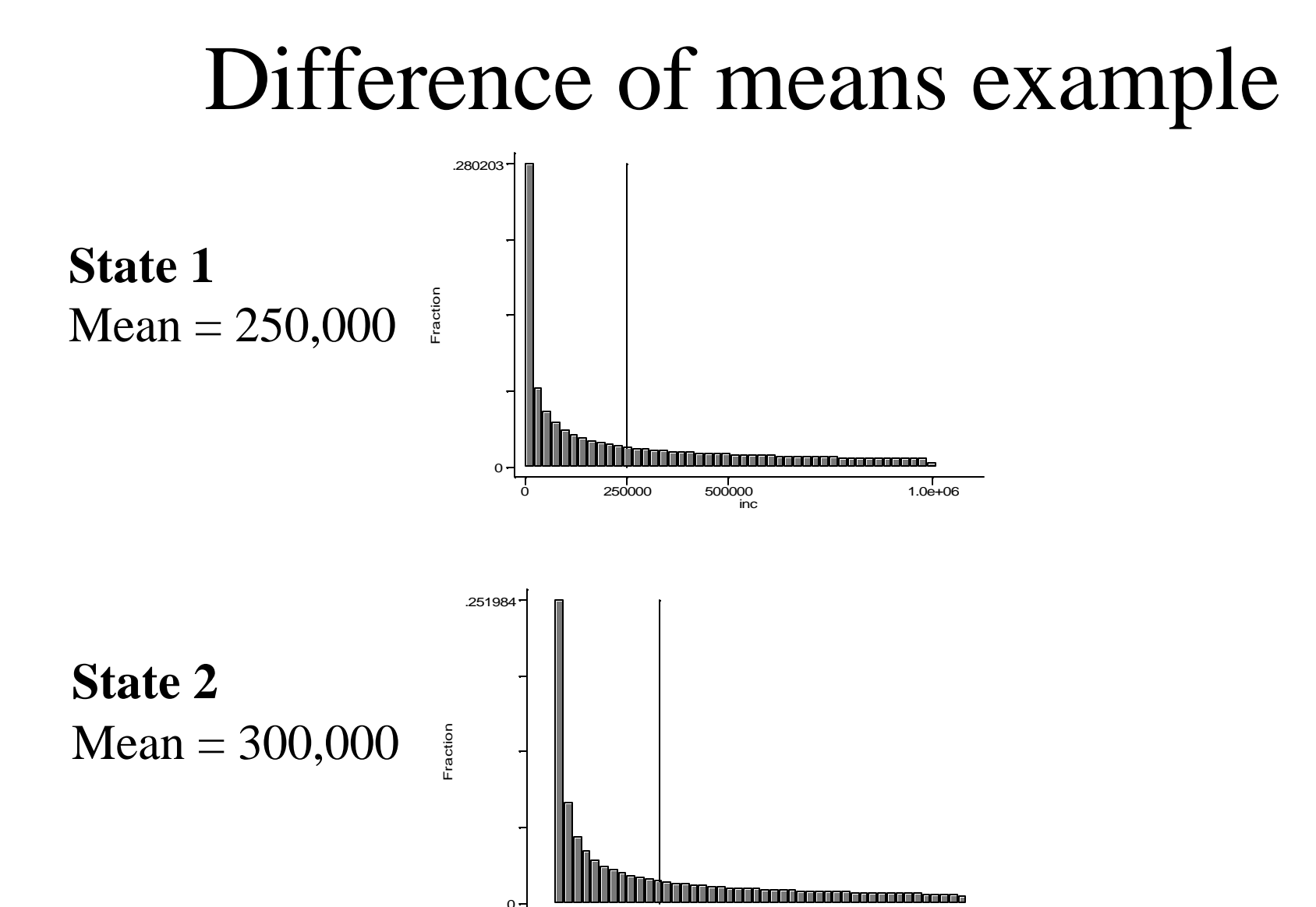

500000<br>inc2  $\frac{1}{0}$  250000 500000 1.0e+06

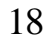

# Take 1,000 samples of 10, of each state, and compare them

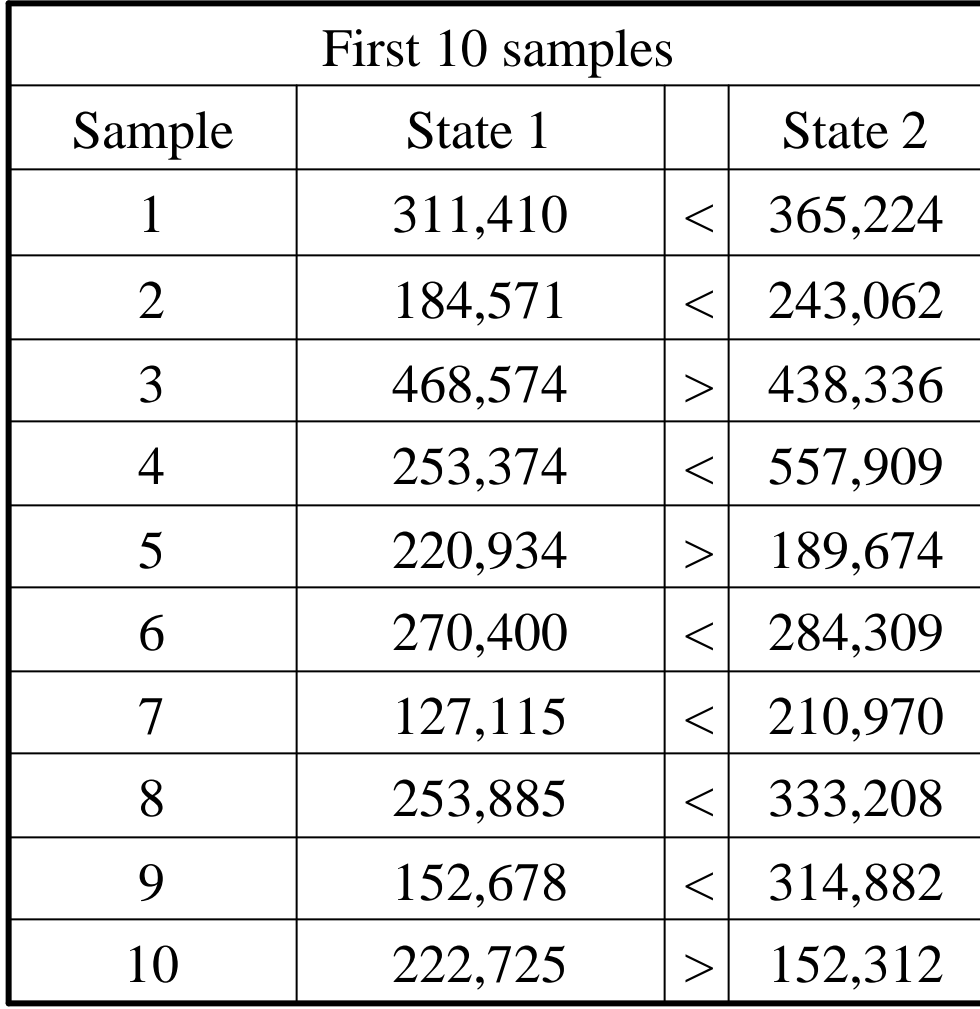

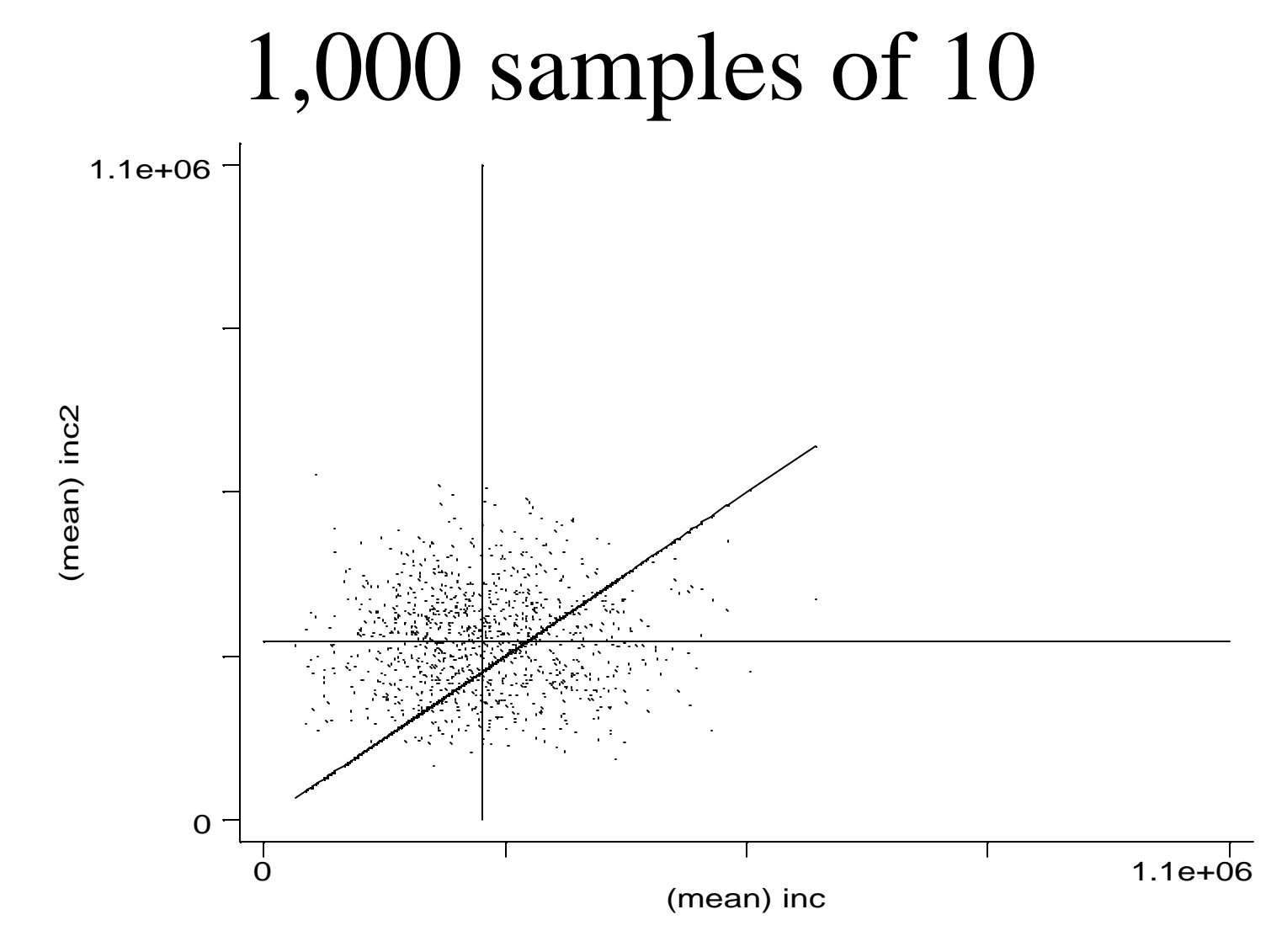

State  $2 >$  State 1: 673 times

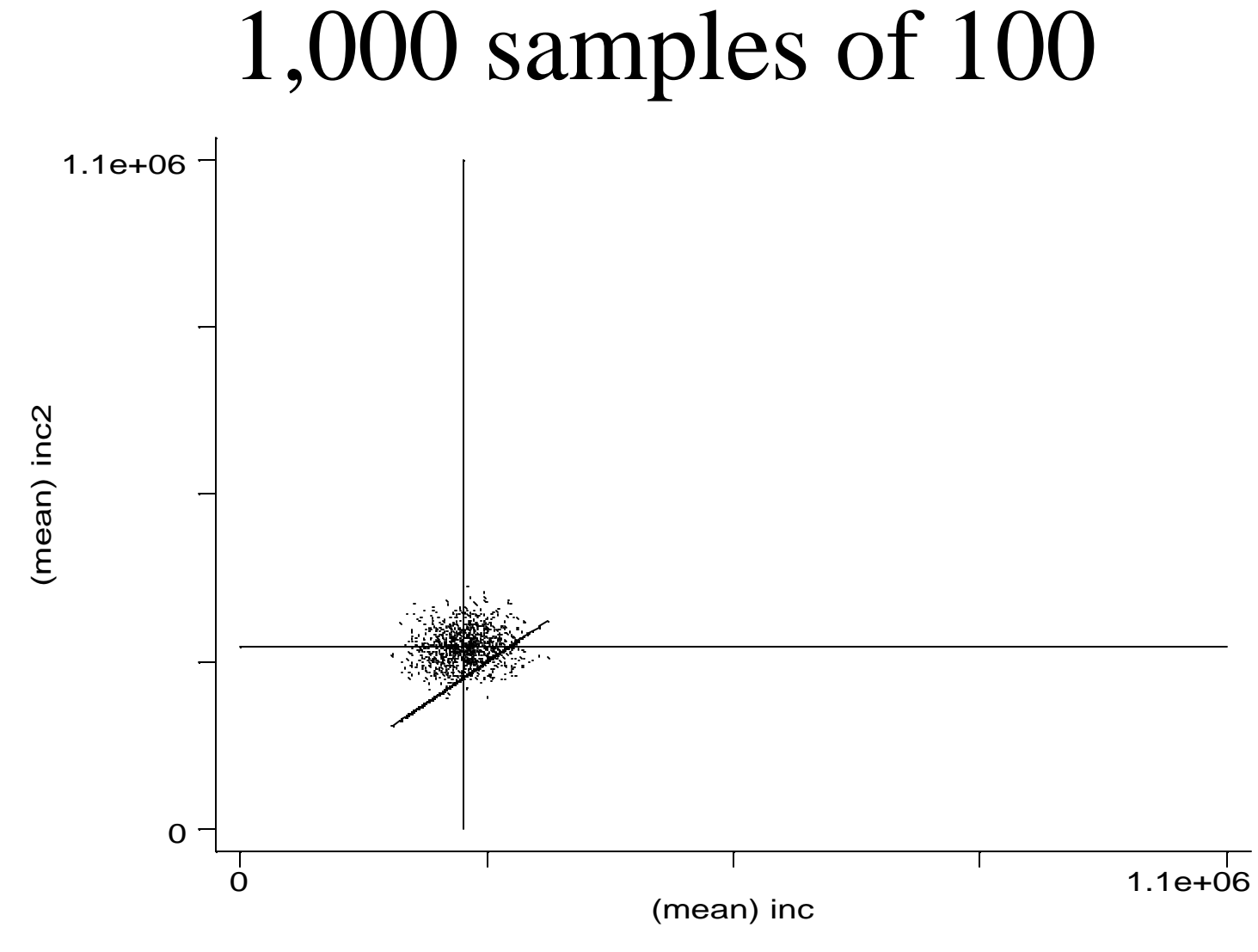

State  $2 >$  State 1: 909 times

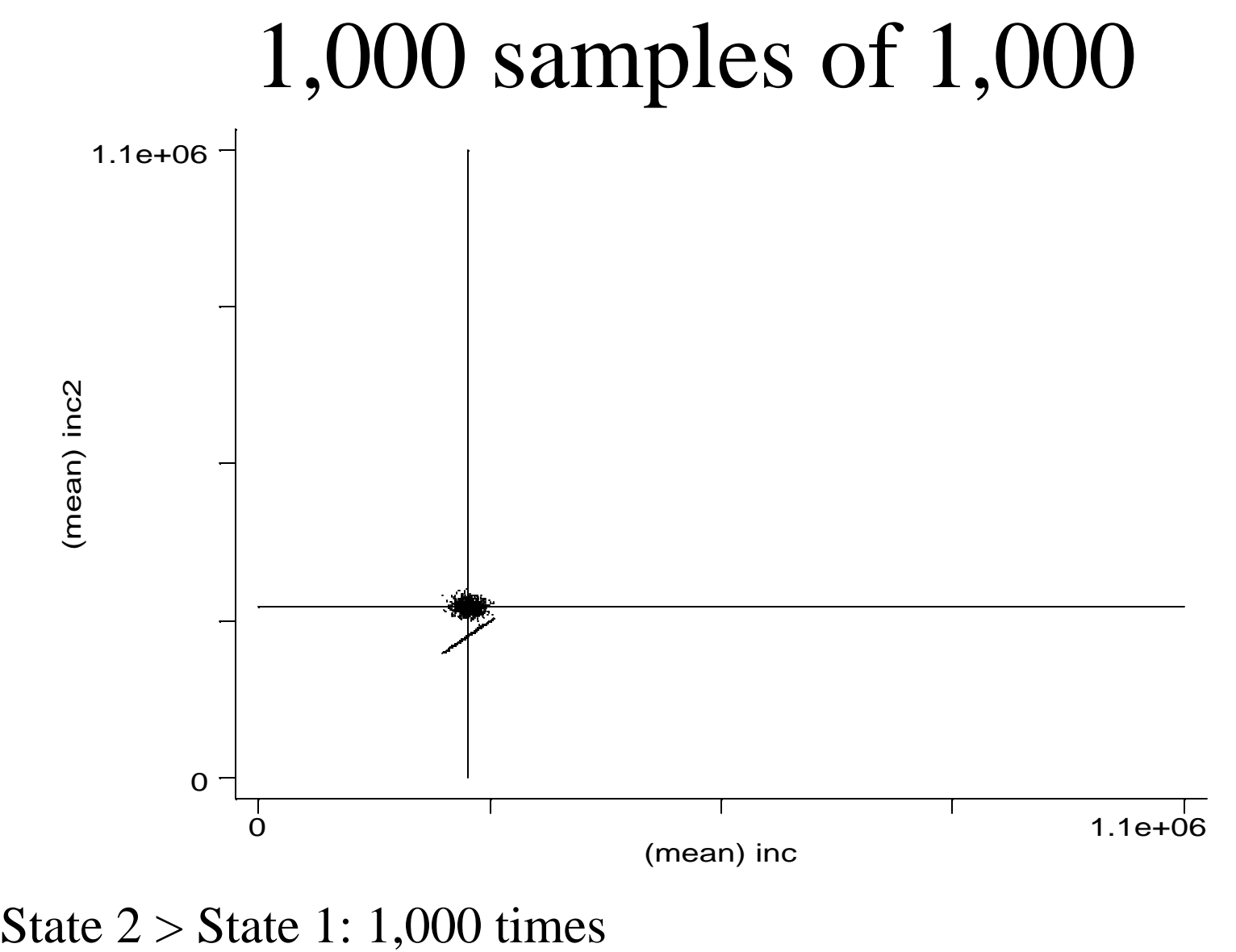

# Another way of looking at it: The distribution of  $Inc_2 - Inc_1$

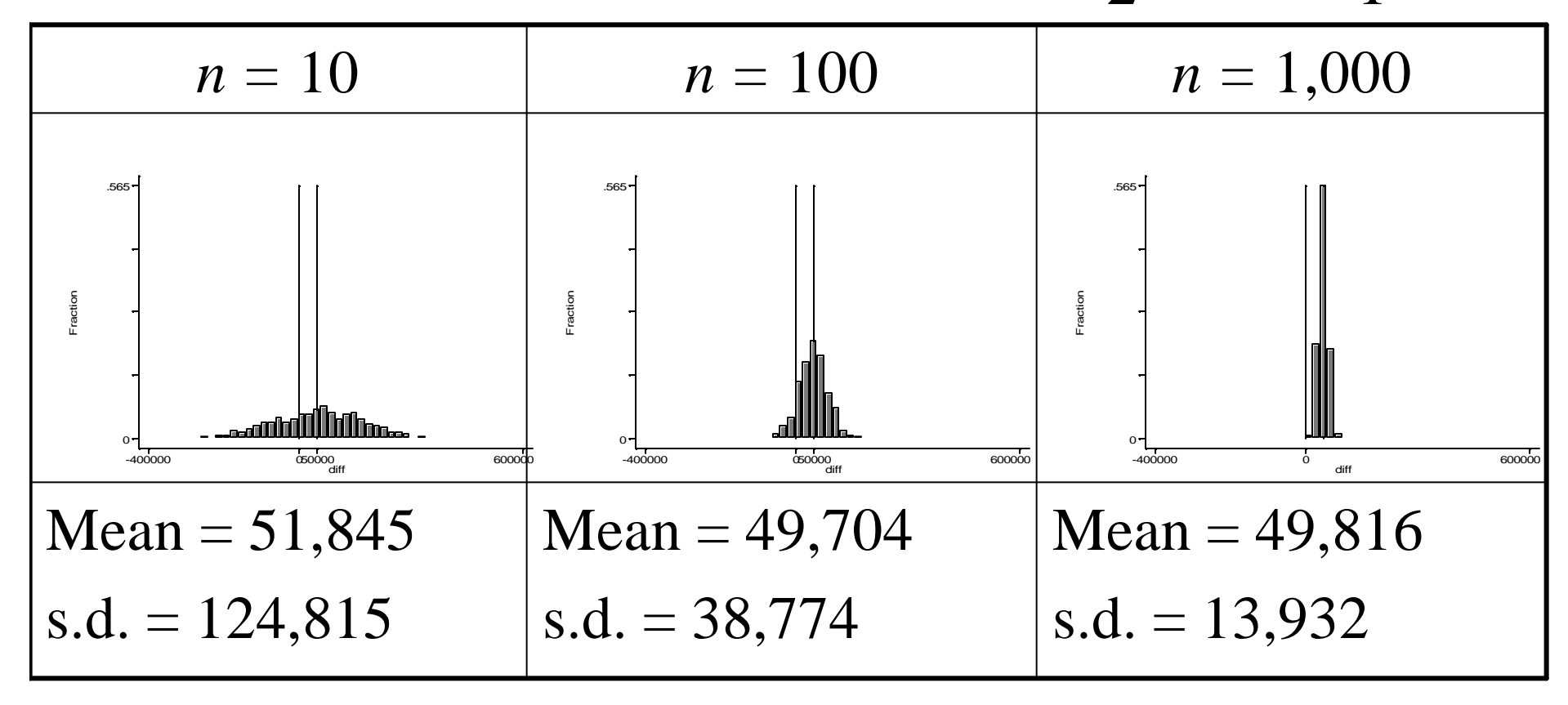

## **Reasoning Backward**

When you know  $n$ , X, and s, but want to say something about **m** 

## Central Limit Theorem

As the sample size *n* increases, the distribution of the mean  $\overline{X}$  of a random sample taken from **practically any population** approaches a *normal* distribution, with mean : and standard deviation  $\frac{s}{\sqrt{n}}$ *s*

## **Calculating Standard Errors**

In general:

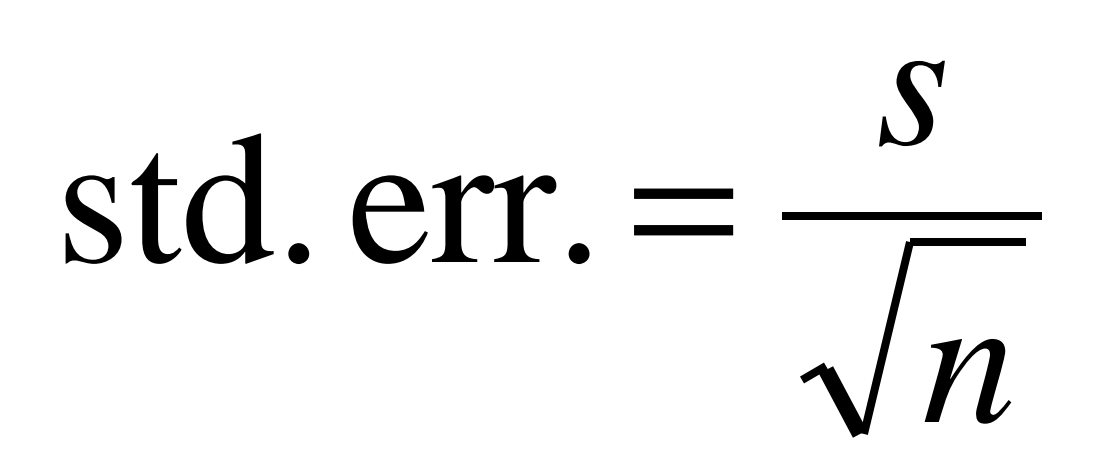

## Most important standard errors

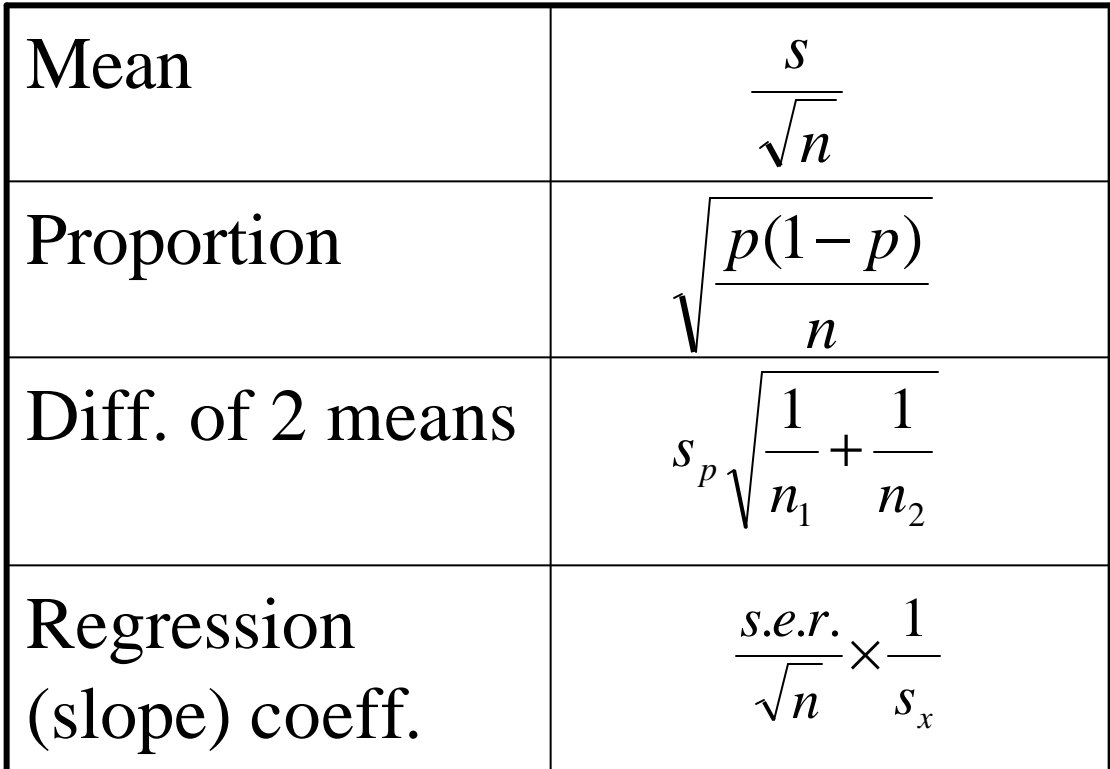

## If you know the sample mean, s.d., and *n*, what can you say about the population mean?

In general,

sample mean  $\pm$  arbitrary interval  $\times$  standard error population mean =

### If *n* is sufficiently large, choose the interval using the normal curve

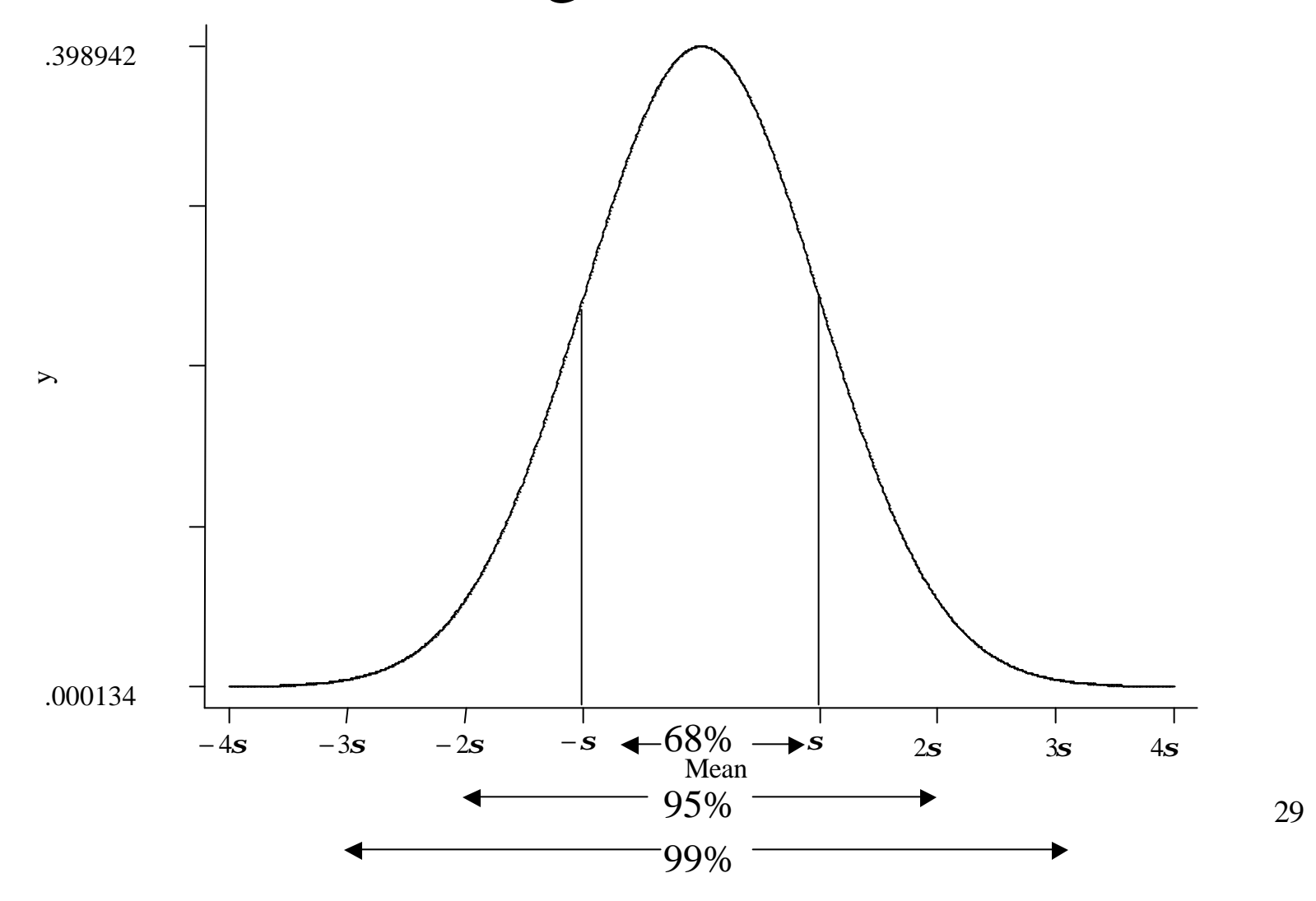

## Population mean using original example  $(n = 10)$

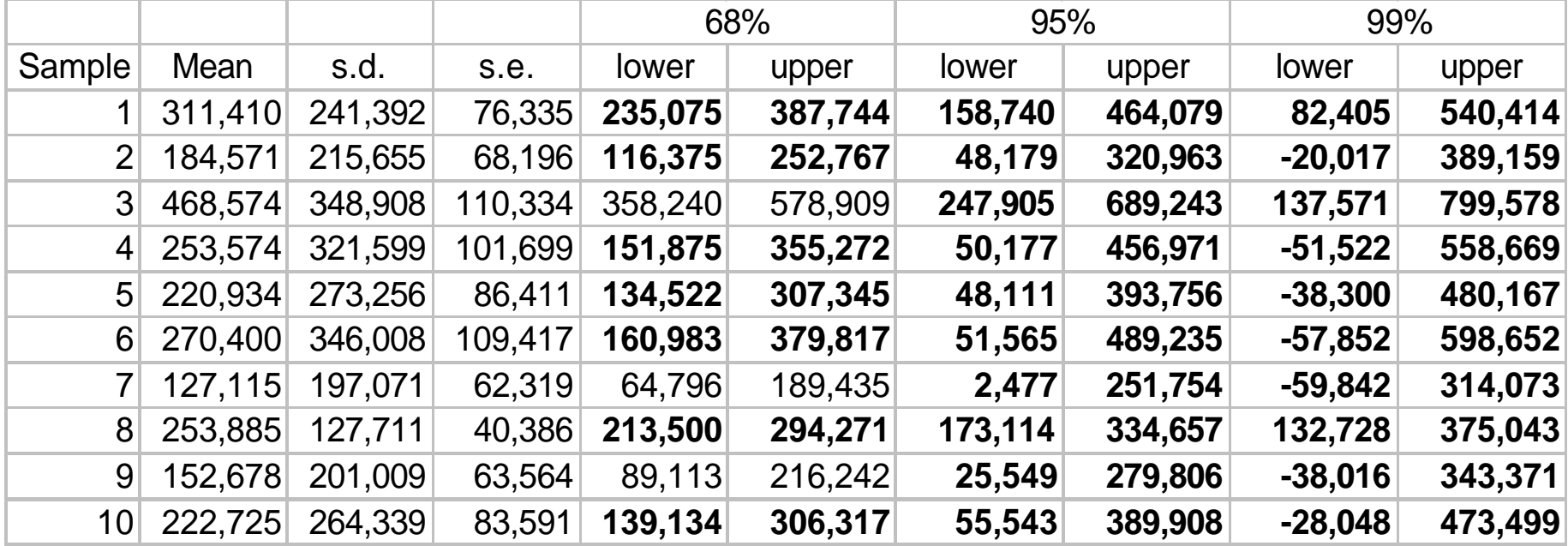

## Population mean using original example  $(n = 1000)$

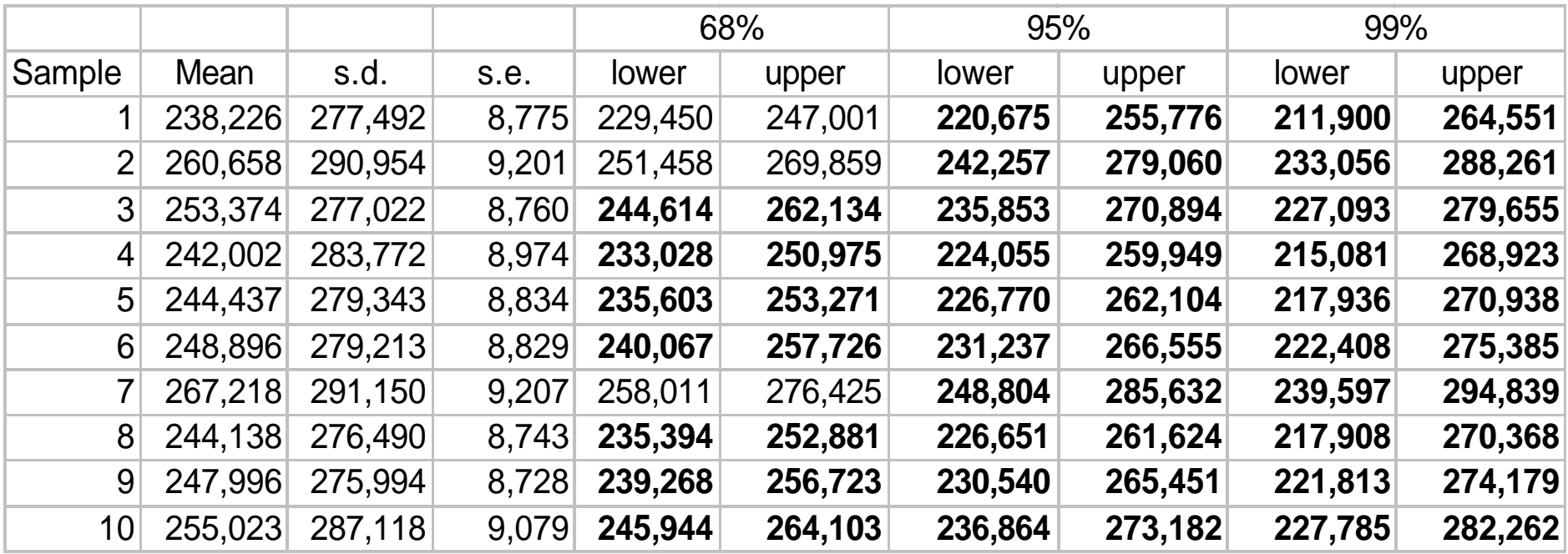

#### Another way of asking this: The *z*-ratio

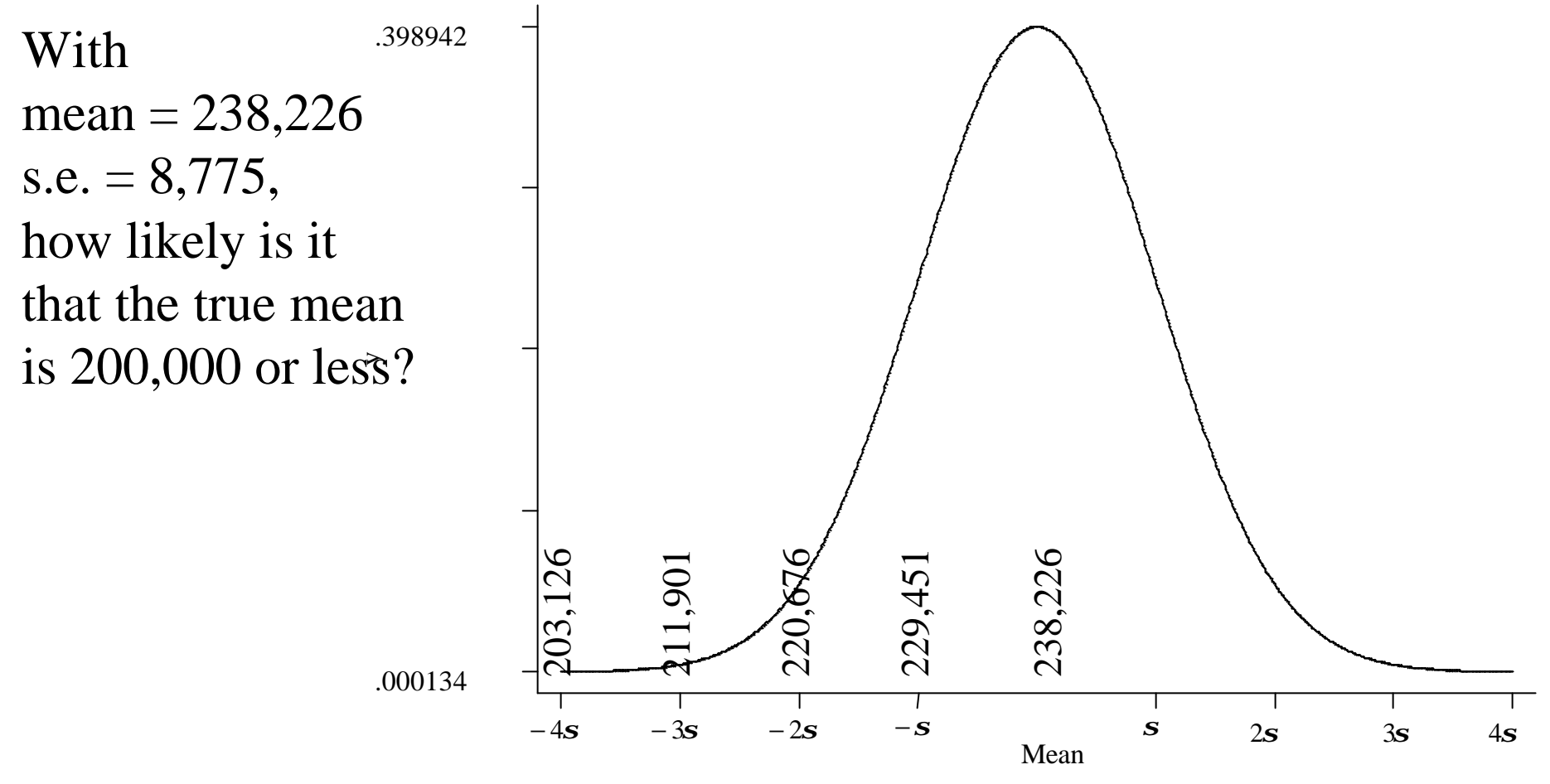

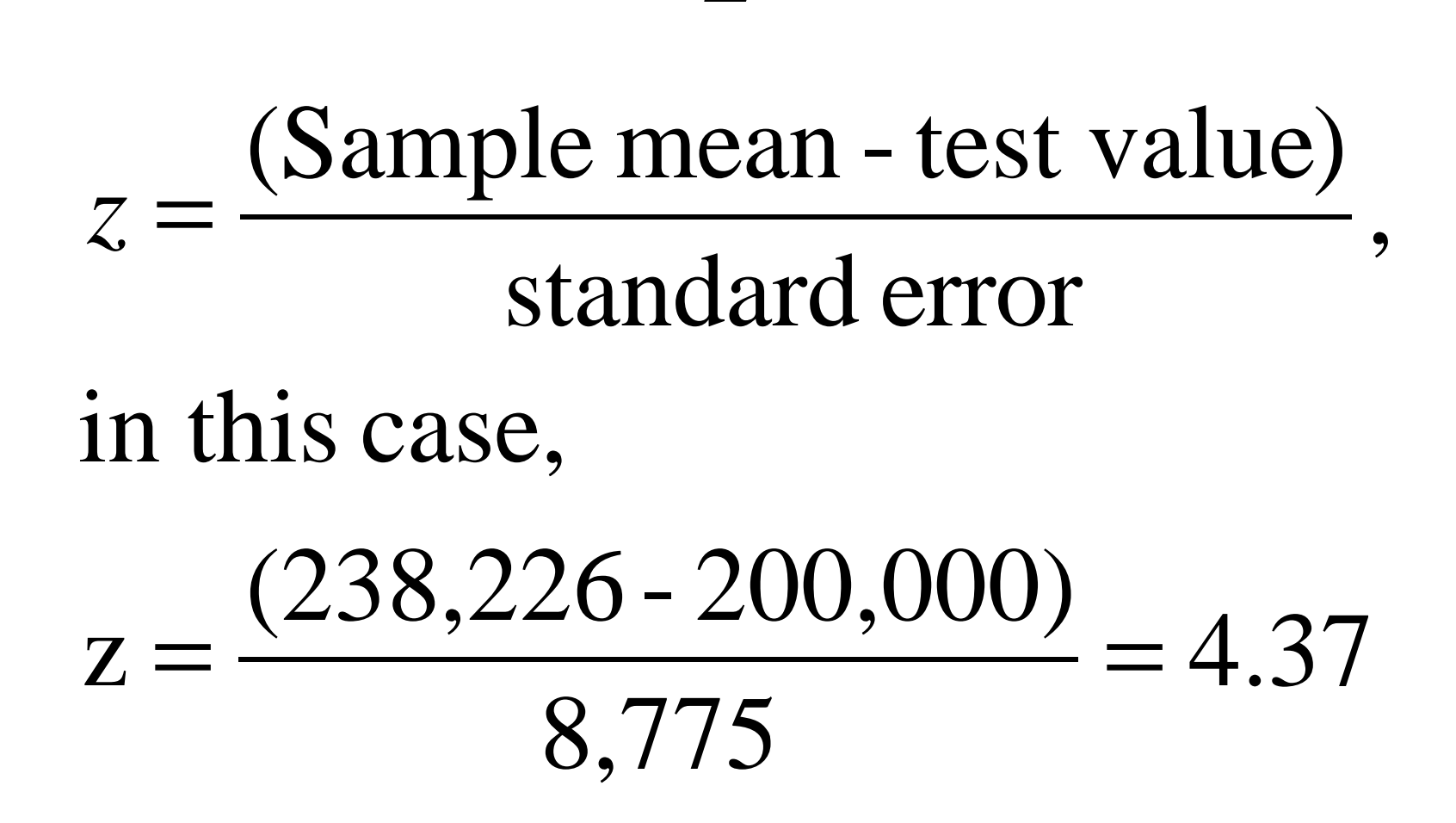

*Z*

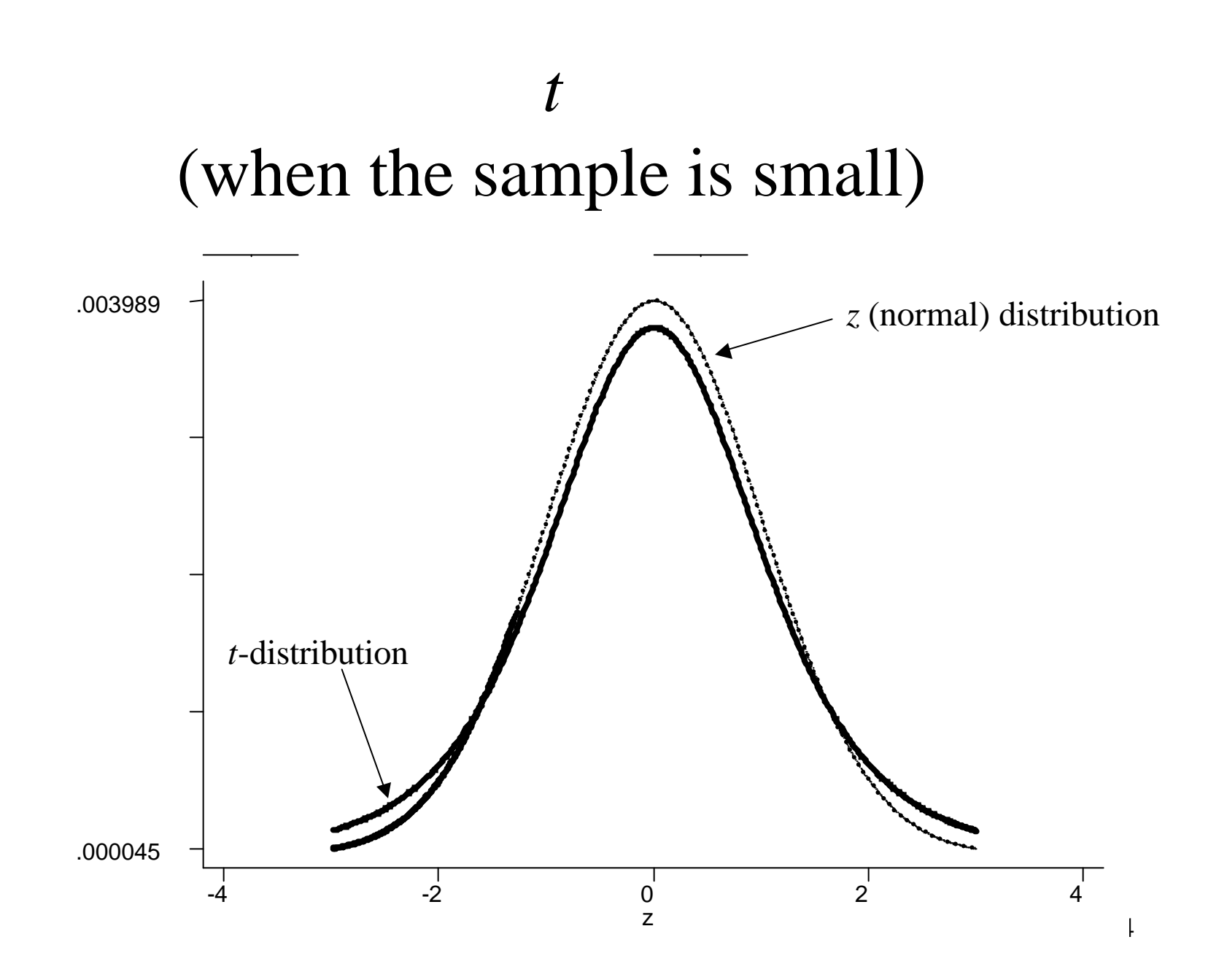

## Reading a z table

### Reading a t table

#### Doing a *t*-test

Q: How likely is it that the residual vote rate n 1996 was 2.5% or less?

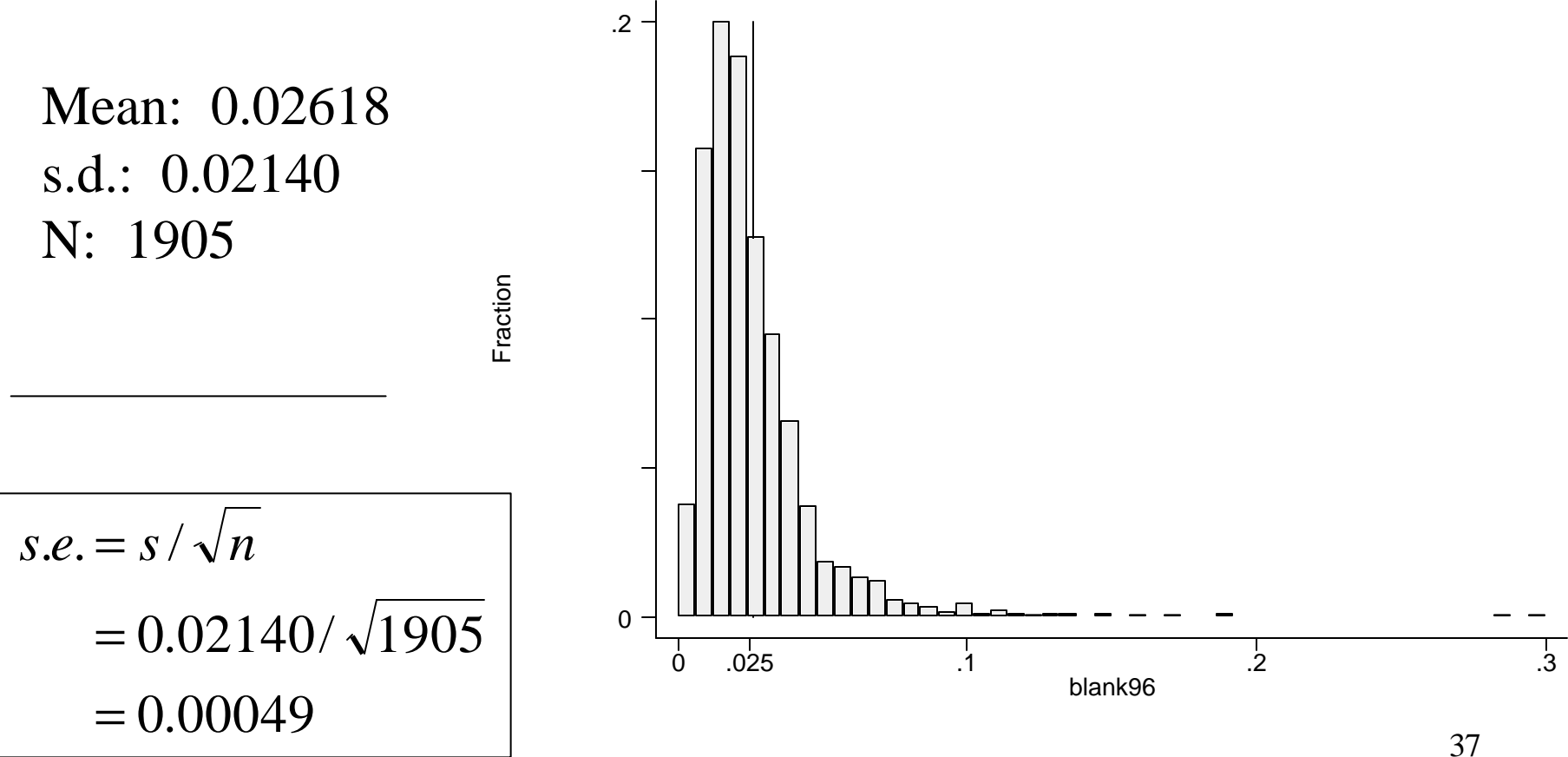

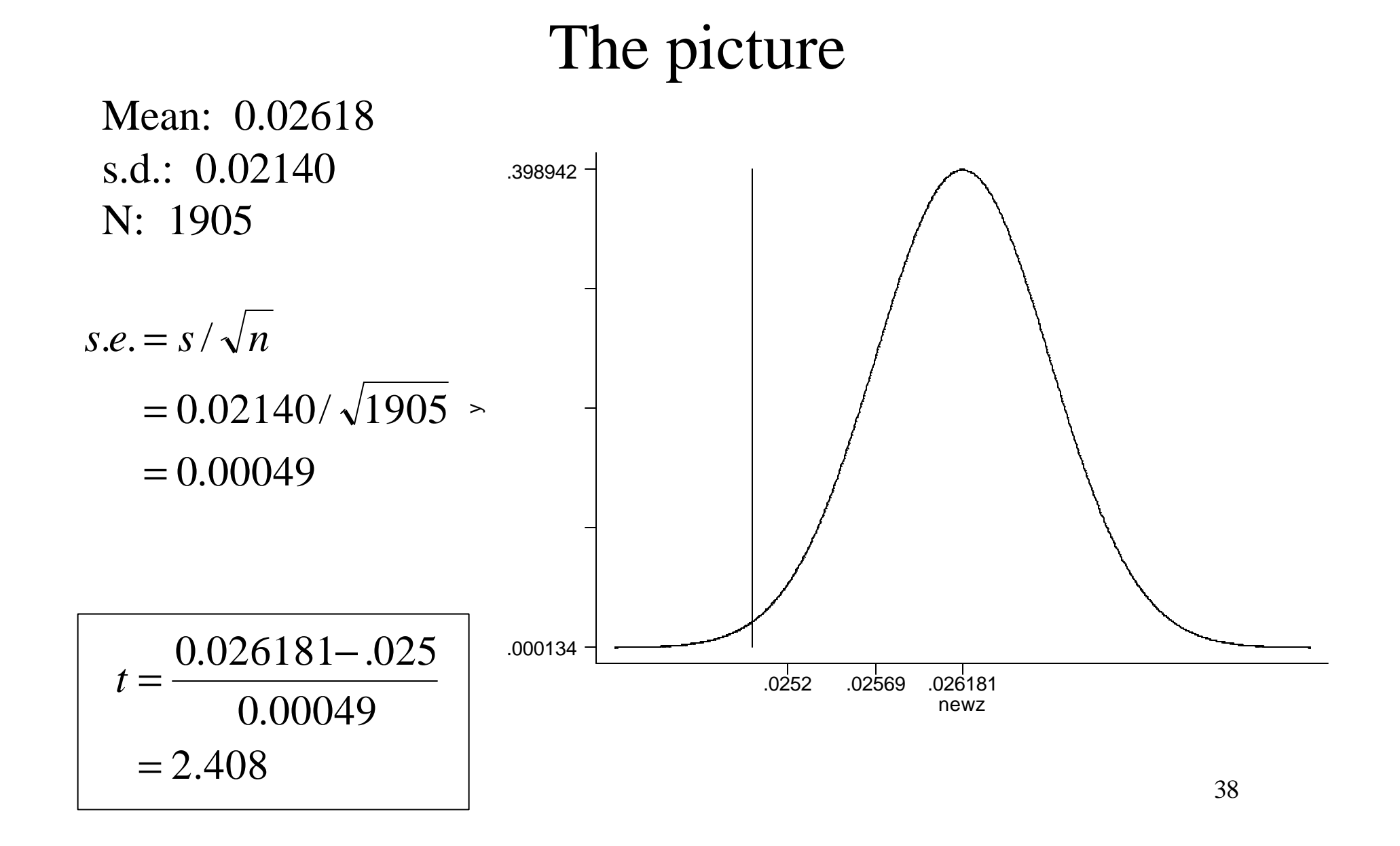

#### The *STATA* output

**. ttest blank96=.025**

One-sample t test

| Variable Obs |  |  | Mean Std. Err. Std. Dev. [95% Conf. Interval]                  |  |
|--------------|--|--|----------------------------------------------------------------|--|
|              |  |  | 0271421 .0271421 .0213979 .0204903 .02014903 .0271421 .0271421 |  |

Degrees of freedom: 1904

 $Ho: mean(blank96) = .025$ 

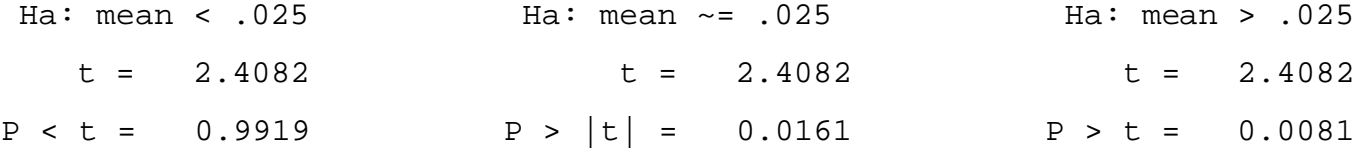

39

#### Doing another *t*-test

Q: How likely is it that the residual vote rate in 1996 equal to the rate in 1992 (I.e., blank<sub>96</sub>-blank<sub>92</sub>= 0)?

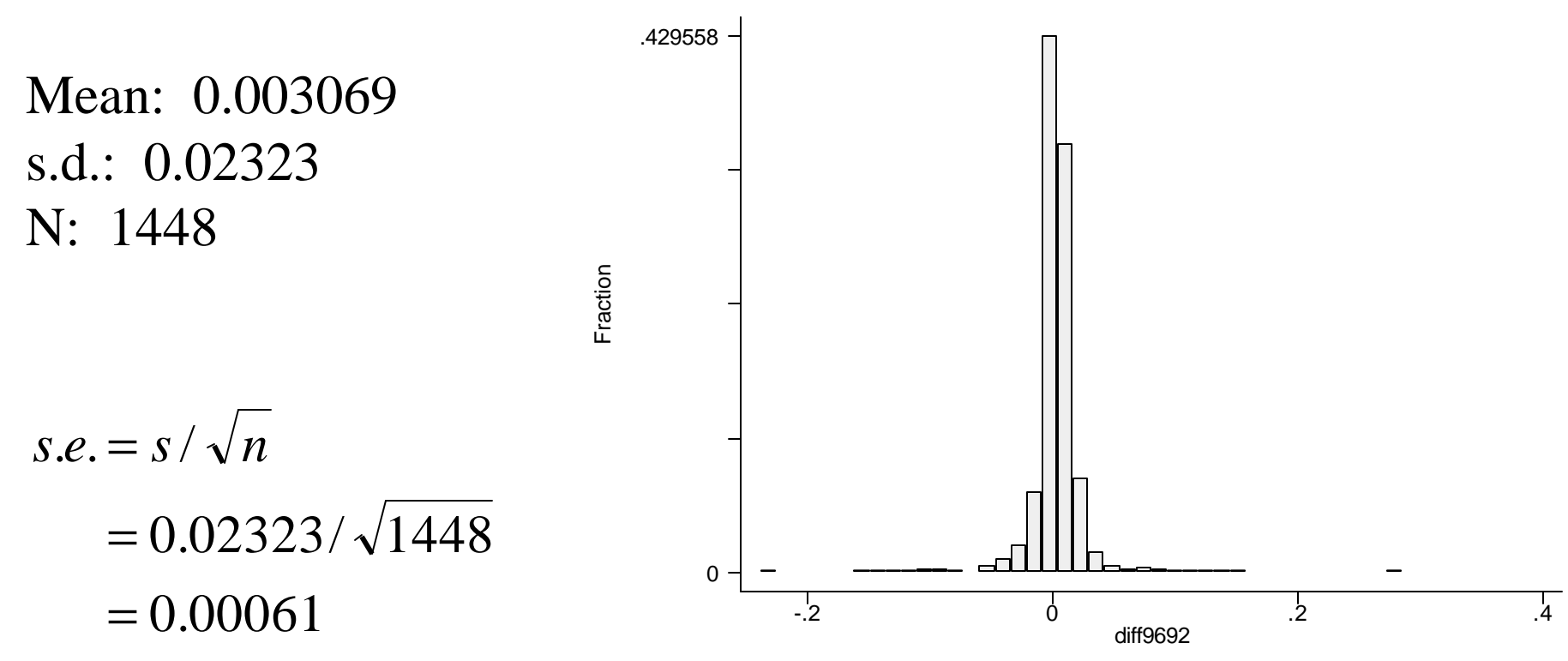

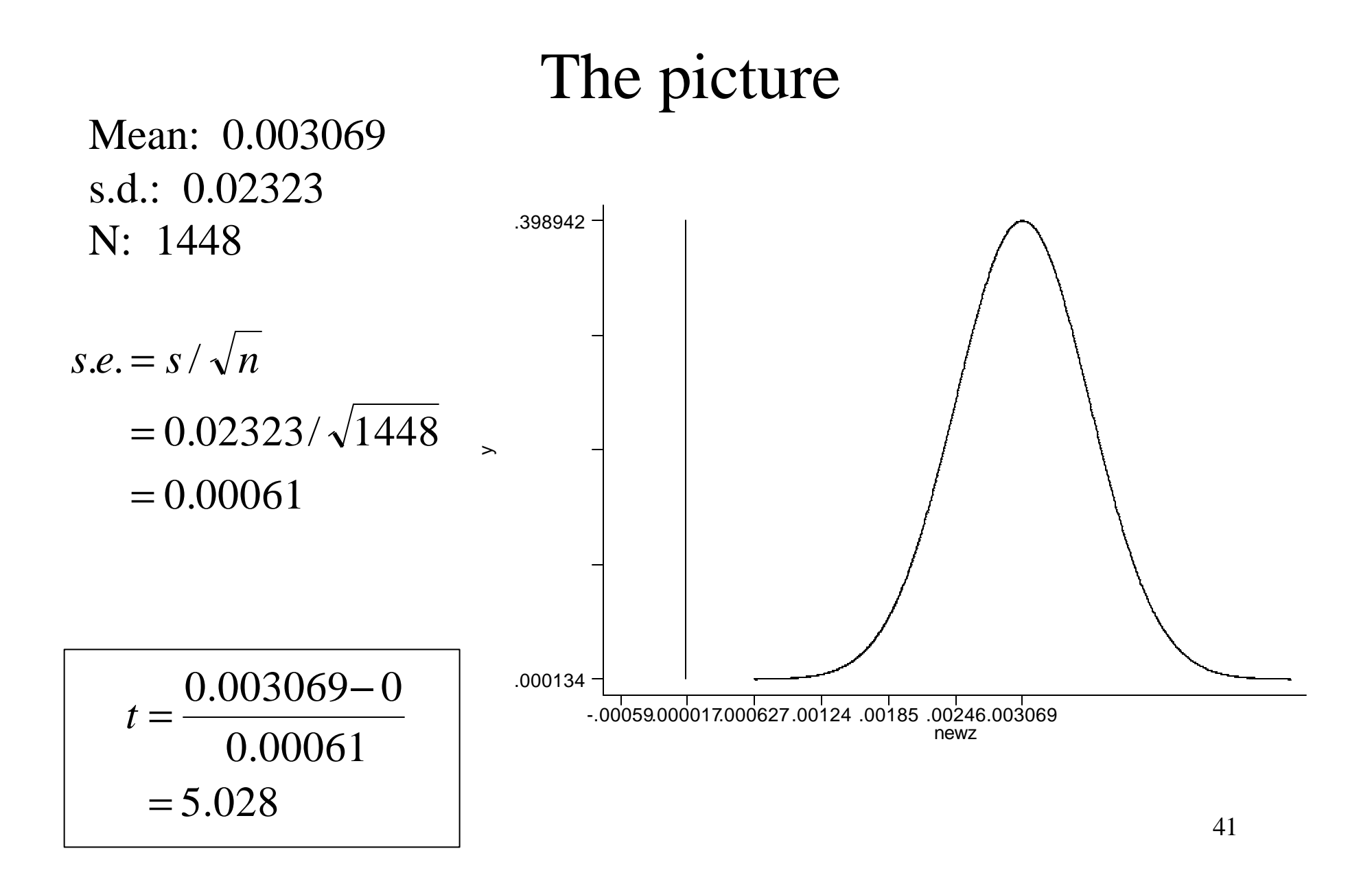

#### The *STATA* output

#### . **ttest blank96=blank92**

Paired t test

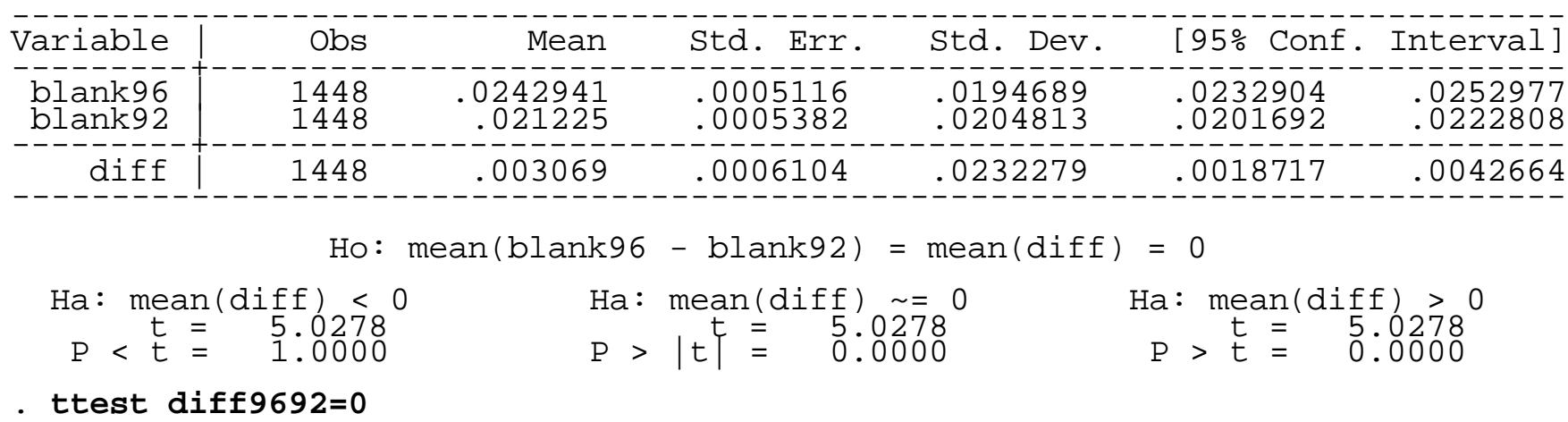

One-sample t test

.

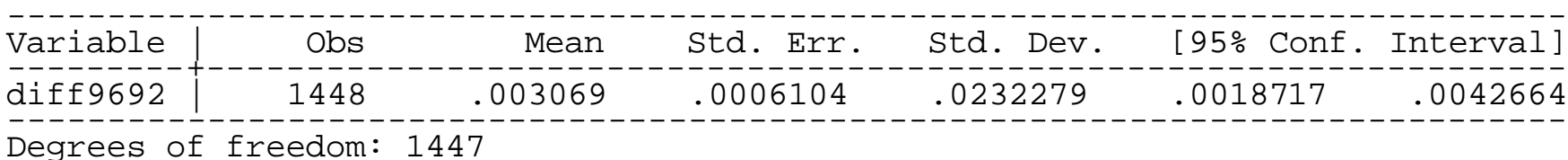

Ho:  $mean(diff9692) = 0$ 

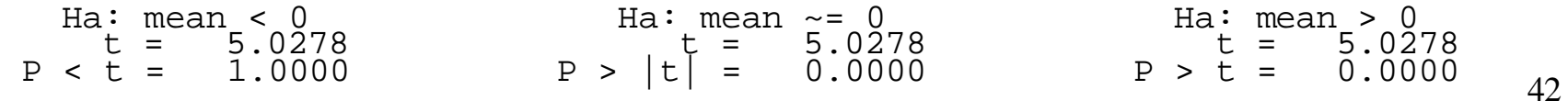

#### Final *t*-test

Q: Was there a relationship between residual vote and county Size in 1996?

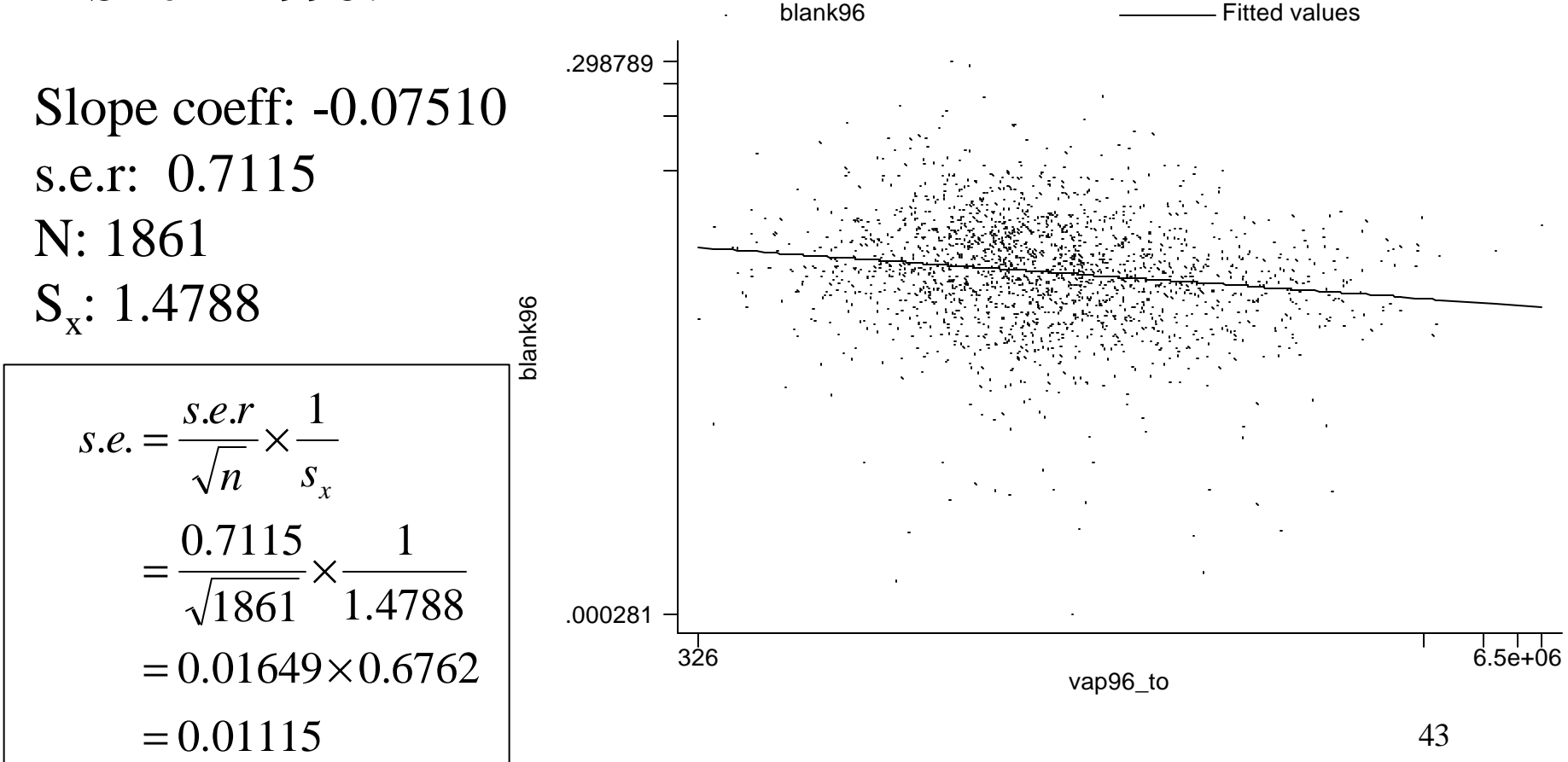

Calculating t

 $-0.07510$  $\boldsymbol{t}$  $=$  -.01115  $=-6.7319$ 

### The *STATA* output

#### . **reg lblank96 lvap96**

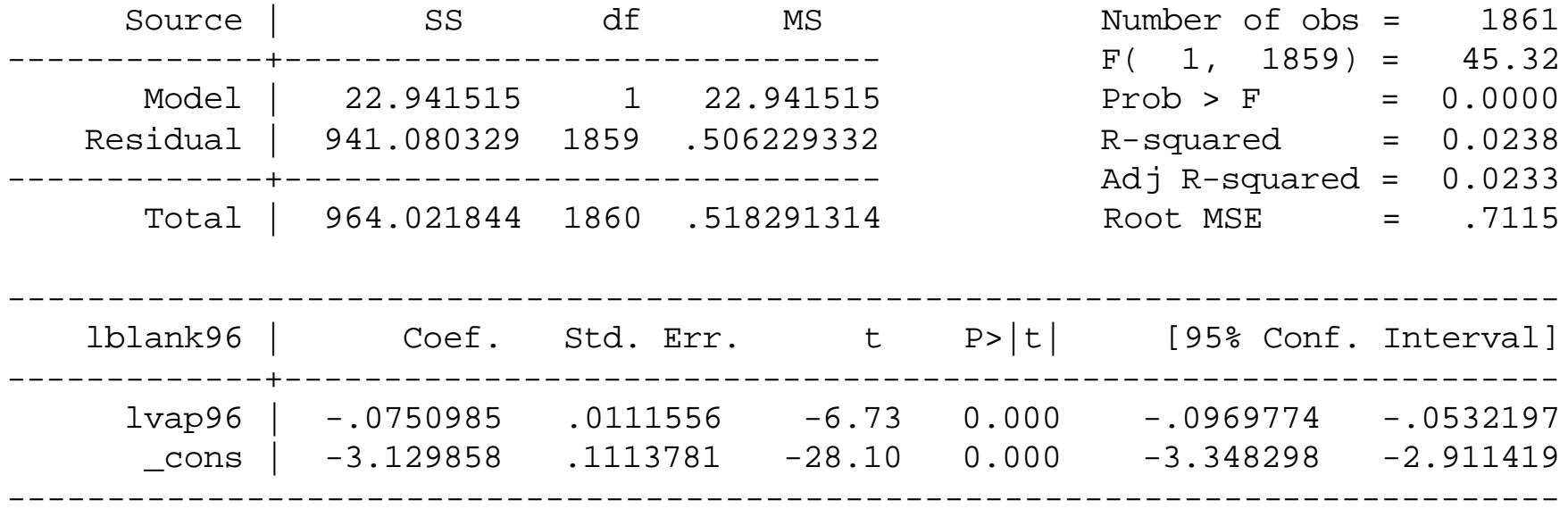